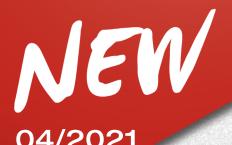

04/2021

30/08/2021

**ADAS** 

## SUBJECT: NEW FUNCTION FOR VEHICLE SELECTION BY VIN CODE

This is to inform you that the new function for vehicle selection through VIN code and **WEB SELECTION** is now available. This function is available with the software update 10.40 released last April, at the same time as the release of PROADAS 9.0 database. Press the WEBSEL\* key to access a WEB page where it is possible to select the vehicle in 2 modes:

- Standard Selection, Brand/Model/Year
- By entering the VIN code in the specific field

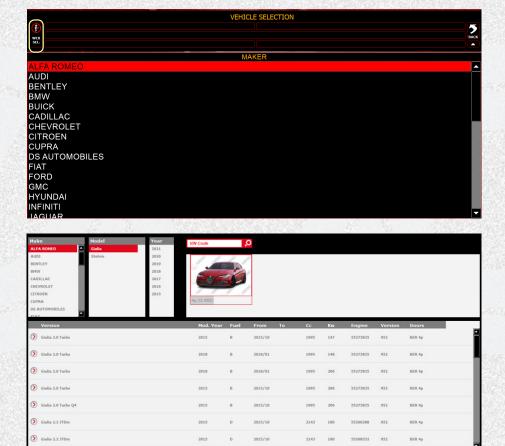

\*The WEB page can only be accessed if an Internet connection is available.

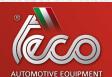